# N方过百万,暴力踩标算 ——神奇的指令集

成都市第七中学 王思齐 袁方舟

### 从流传在OI界的一条神秘语句说起…

▶ 想必大家已经在很多地方见到过这条语句了。。。

#pragma GCC optimize("Ofast, no-stack-protector, unroll-loops, fast-math") #pragma GCC target("sse,sse2,sse3,ssse3,sse4.1,sse4.2,avx,avx2,popcnt,tune=native")

▶ 其中#pragma GCC target就是在指定目标指令集。

▶ 可惜的是,在大多数时候,光有这条语句还不够,还得手动使用相关指令才行。

### 什么是指令集?有什么用?

- ▶ 指令集架构,包含一系列的opcode即操作码(机器语言),以及由特定处 理器执行的基本命令。常见的指令集架构有Intel和AMD搞的x86指令集架构, ARM以及MIPS指令集架构(比如我国的龙芯就是类似MIPS架构的)。
- ▶ 接下来所讲的指令集,指的是x86架构上的SIMD指令集。即"单指令多数据 (Single Instruction Multiple Data)"技术。顾名思义,就是用一条指令快速 操作一组数据。 **SIMD**
- ▶ SIMD指令集有许多, 这里只讲一部分

▶ 至于它有什么用?当然是快,快,快,越快越好啦!

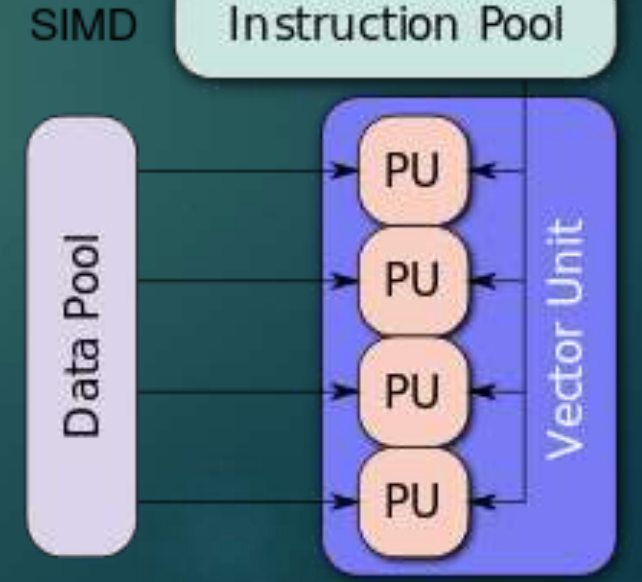

### 这些指令集都是些什么?

#pragma GCC target("sse,sse2,sse3,ssse3,sse4.1,sse4.2,avx,avx2,popcnt,tune=native")

- ▶ 可以看到, 我们使用了"SSE,SSE2,SSE3,SSE4.1,SSE4.2,SSSE3,avx,avx2,popcnt"这些指令集。 他们都是些什么呢?
- ▶ SSE(Streaming SIMD Extensions), 是x86架构处理器中的指令集。这个指令集最先由Intel推 出(然后在Intel和AMD的战争中发扬光大), SSE2,SSE3,SSE4.1,SSE4.2,SSSE3均是该指令集 的拓展。这个指令集使用了8个xmm寄存器来执行128位运算。
- ▶ 而AVX,AVX2(Advanced Vector eXtensions), 是SSE的升级版。这个指令集拓展了xmm 寄存器(被命名成ymm寄存器),使得能进行的运算从128位变成了256位。
- ▶ popcnt,就是计算popcount的东西。该指令集使得一条指令就能计算popcount。

# 如何使用它们?

▶ 万幸的是,Intel提供了一些头文件(如immintrin.h,emmintrin.h等),这些头文件把 指令用函数的方式进行封装(而GCC使用了内建函数来实现), 这使得我们不需要写 内联汇编来调用指令集中的指令。只需要使用相关的数据类型,我们就能完成操作。

extern inline m256 attribute (( gnu inline, always inline, artificial )) mm256\_div\_ps (\_m256 \_A, \_m256 \_B) return ( m256) builtin ia32 divps256 (( v8sf) A, ( v8sf) B);

▶ 事不宜迟, 让我们来见识一下如何使用它来对抗毒瘤的出题人吧!

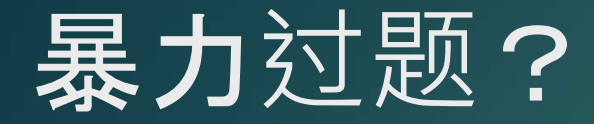

- ▶ (一道来自Ynoi2018的题"五彩斑斓的世界")
- ▶ 二阶堂真红给了你一个长为n的序列a,有m次操作
- ▶ 1.把区间[l,r]中大于x的数减去x
- ▶ 2.查询区间[l,r]中x的出现次数
- ▶ 所有输入的数均在[0,100000]

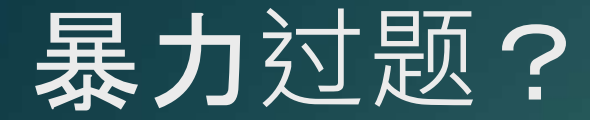

- ▶ 想必大家都可以随手写出一个O(nm)暴力(当然,你要是说随手写O(nsqrt(n))也行)
- ▶ 那么这道题如何使用指令集呢?
- ▶ 可以发现, 对于32位整数, AVX2为我们提供了8个数一起减, 8个数一起比较, 256个位一 起与等操作。

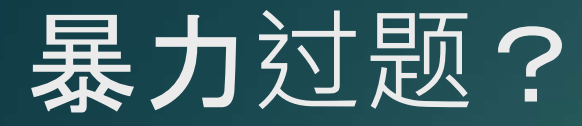

- ▶ 这就是使用指令集的暴力代码
- ▶ 为了处理方便, 我们需要让数 据对齐。
- ▶ 那么我们就可以做到O(nm/8) 的复杂度!它的实际效果怎么 样呢?

```
inline void modify(int l, int r, int x)
```

```
r++;while((187)881 <r s[1] > x ? s[1] - = x : \theta, 1++;
if(1=r)return;
while (r87)r-., s[r] > x?s[r] -x:0;if(1=r)return;
1 \rightarrow -3, r \rightarrow -3;
m256i*s= s+1,t= mm256 set epi32(x,x,x,x,x,x,x,x);
for(r=-1;r;r--, s++)*s=mm256sub_epi32(*s, mm256_and_si256(mm256_cmpg<sub>0</sub>epi32(*s,t), t));
```

```
inline void query(int l, int r, int x)
```

```
r++;
```
 $\{$ 

```
while((187)881 <r \sqrt{q} +=5 [1+1] ==x;
```

```
if(l == r)return;
```

```
while(r&7)q+=s[-r]=x;
```

```
if(l == r)return;
```

```
1 \rightarrow -3, n \rightarrow -3;
```
 $m256i*s = s+1, t = mm256$  set epi32(x,x,x,x,x,x,x,x),res= mm256 setzero si256();  $for(r=-1;r;r--, s++)$ res= mm256 add epi32(res, mm256 cmpeq epi32(\*s,t));  $f \circ \theta(i, 8)q = ((int*)\&res)[i];$ 

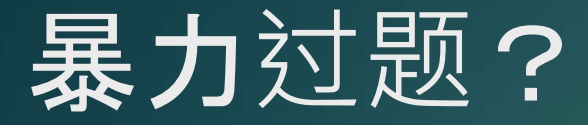

- ▶ 这是使用指令集的暴力程序(总用时: 2889ms / 内存: 1068KB)
- ▶ (卡内存?不存在的!)

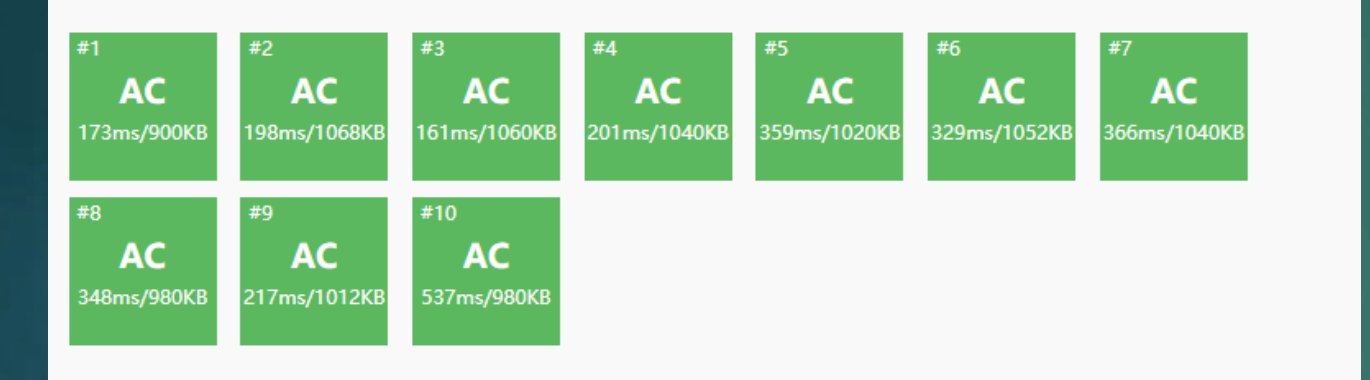

#### ▶ 这是lxl的标程 (总用时: 4312ms / 内存: 81948KB)

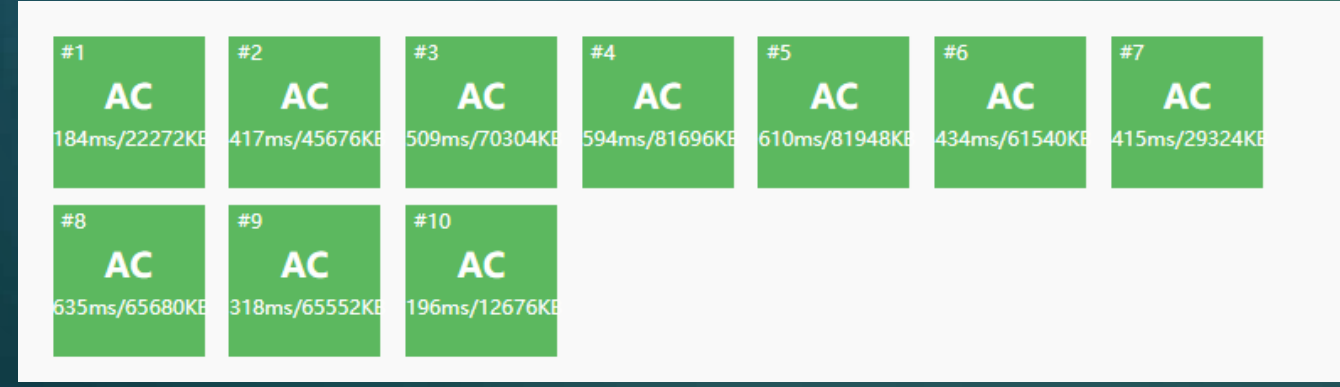

# 为什么这么快?

- ▶ 本题大部分数据不是针对O(nm)暴力造的, 所以会造成总用时差别很大的 假象
- ▶ 1e9条指令在计算机上其实非常快。可以观察到我们使用的指令时钟周期都 很少。
- ▶ 可惜的是, 虽然除了常数,但是复杂度还是O(nm)。这导致如果n,m扩倍的 话时间增长和标算差得远。比如n,m=3e5的时候指令集暴力就会原地爆炸, 会比n,m=1e5慢整整9倍。。。

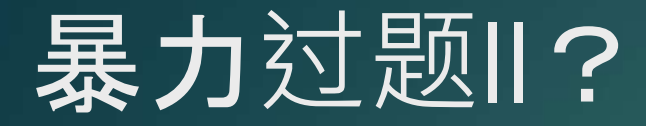

#### ▶ 这道题来自2018年集训队作业, UOJ#435 Simple Tree

有一棵有根树,根为1,点有点权。

现在有 m 次操作, 操作有 3 种:

 $1 x y w$ , 将  $x \nexists y$  的路径上的点点权加上  $w$  (其中  $w = \pm 1$ );

 $2xy$ , 询问在  $x$ 到  $y$  的路径上有多少个点点权 >  $0$  ;

3 x ,询问在 x 的子树里的点有多少个点点权 > 0 。

▶ 数据范围, n,m<=100000

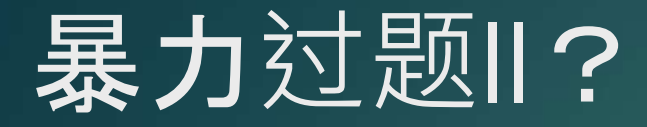

#### ▶ 树剖后, 用O(log)的代价转成若干个不相交区间的操作, 暴力复杂度为O(mlogn+mn)

▶ 同样的, 利用AVX2给我们提供的"8个数一起加, 8个数一起比较", 可以做到O(nm/8)。 而它的效果也是惊人的(比我辛辛苦苦写的正解还快呜呜呜(当然实际上没那么快))

| #305662 | #435. 【集训队作业2018】 Simple Tree | kcznol              | 100 | 23157ms | 23172kb | $C_{++11}$ | 4.5kb | 2018-12-11 15:55:23 |
|---------|-------------------------------|---------------------|-----|---------|---------|------------|-------|---------------------|
| #305483 | #435. 【集训队作业2018】 Simple Tree | std<br><b>CROSS</b> | 100 | 23528ms | 22180kb | $C++$      | 4.3kb | 2018-12-10 22:48:55 |
| #305513 | #435. 【集训队作业2018】 Simple Tree | wangxiuhan          | 100 | 26358ms | 51708kb | $C++11$    | 8.9kb | 2018-12-11 09:05:27 |
| #305726 | #435. 【集训队作业2018】 Simple Tree | mcfxmcfx            | 100 | 26659ms | 56728kb | $C+11$     | 8.4kb | $-201011120.24.22$  |
| #307822 | #435. 【集训队作业2018】 Simple Tree | negiizhao           | 100 | 26674ms | 67548kb | $C+11$     | 7.6kb | 2018-12-22 01:24:36 |
| #305617 | #435. 【集训队作业2018】 Simple Tree | <b>yww</b>          | 100 | 27190ms | 29616kb | $C_{++11}$ | 6.7kb | 2018-12-11 14:06:13 |
| #305520 | #435. 【集训队作业2018】 Simple Tree | yfzcsc              | 100 | 27955ms | 33152kb | $C+11$     | 6.0kb | 2018-12-11 09:27:00 |

### 想叉掉?对不起,叉不掉!

▶ 对于正解的分块程序, 块大小很玄学, 常**数写得不好容易被**对着卡

- ▶ 虽然可以很方便地让指令集暴力跑满,然而指令集就算跑满也是那个速度。 且通常使用指令集暴力的程序内存都非常小,访问内存也连续。
- ▶ 得出结论:虽然可以卡满,但是只有一种方法卡满,这种方法还卡不掉...

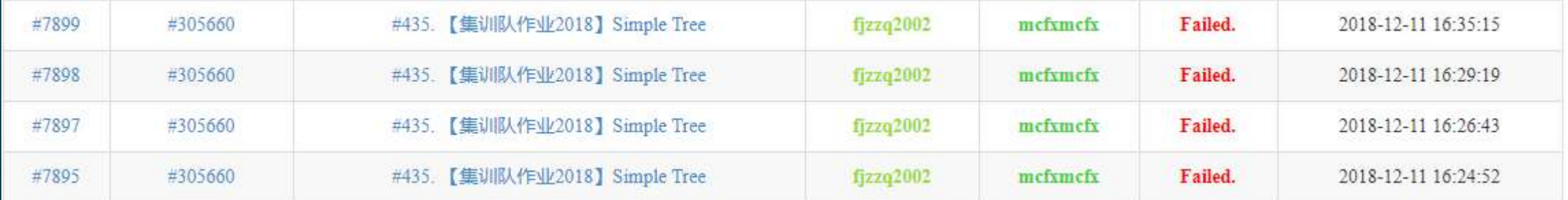

### \_\_m256i是什么

m256i是编译器内置的一个类型。GCC中, 他们的定义在头文件里是这样的。SSE的 m128i定义也差不多。

▶ 其中, "long long"指定了每一个"单位"的大小, \_\_vector\_size\_\_(X)指定了总大小为X字 节。这个X必须是2的幂,而且X必须是"单位"的倍数。\_\_may\_alias\_\_是一个奇怪的选项, 具体见https://gcc.gnu.org/onlinedocs/gcc-5.2.0/gcc/Type-Attributes.html

# Elephant类型

#### ▶ 所以,你甚至可以定义一个"Elephant"类型!

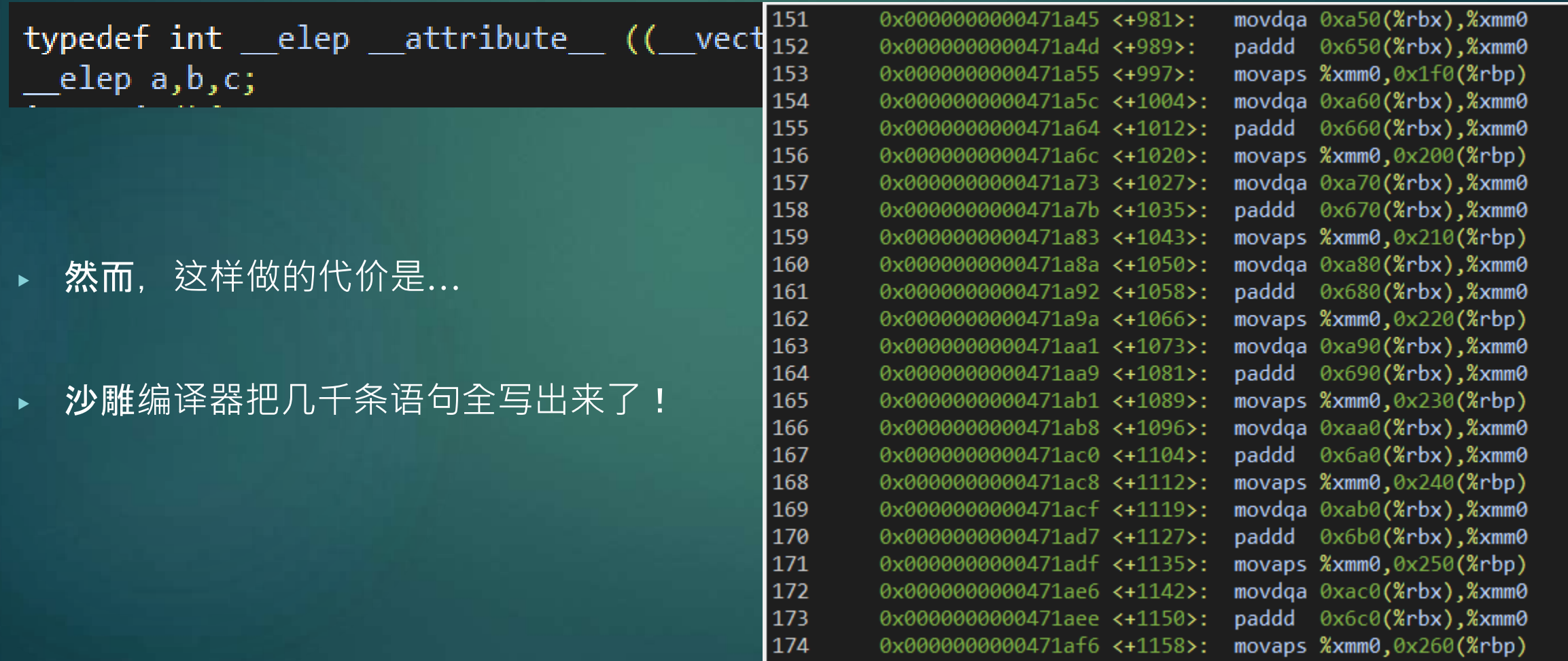

175

0x0000000000471afd <+1165>: movdaa 0xad0(%rbx).%xmm0

### 如何取出第i位?

- ▶ 可以强转指针,也可以使用[]运算符。
- ▶ 聪明的橡树们告诉沙雕的编译器这个类似于一个数组, 所以你可以使用如 下的操作:

m128i  $a = \{1, 2\}$ ;  $printf("[%d]", a[0]);$ 

### 支持四则运算?

- ▶ 聪明的橡树们为这个沙雕编译器特判了各种操作。这些操作有加减乘除, 等于和一些位运算。
- ▶ 可惜的是,沙雕编译器对于橡树们没有特判的情况(比如整数除),它就 会每个都调用一下普通指令(比如idiv)。所以一般还是手动调用函数比较 好。
- ▶ 还有一点, 虽然写作a=b+c, 但是沙雕编译器眼里的却是:

for(int  $i=0; i<8;++i)$  $a[i] = (b[i] + c[i])\%$ (1<<32);

### "等于"号的奥秘

▶ 使用普通\_\_m256i类型,编译器会使用"vmovaps"指令等来实现内存拷贝

▶ 如果使用Elephant类型 · 编译器有可能会使用一堆mov指令。如果使用很 大的Elephant类型,比如最大的8192,这个时候编译器会使用一个"rep movsq"指令。"rep movsq"指令能使CPU满开。它的速度比每次拷贝一 个\_\_m256i的速度慢一些,不过比普通的循环快得多。

0x00000000004716f6 <+134>: rep movsq %ds:(%rsi),%es:(%rdi)

# 压64位的bitset?现在流行压256位了!

#### ▶ AVX, AVX2指令集给出了许多直接操作256位的指令, 这使得bitset可以压更多的位数

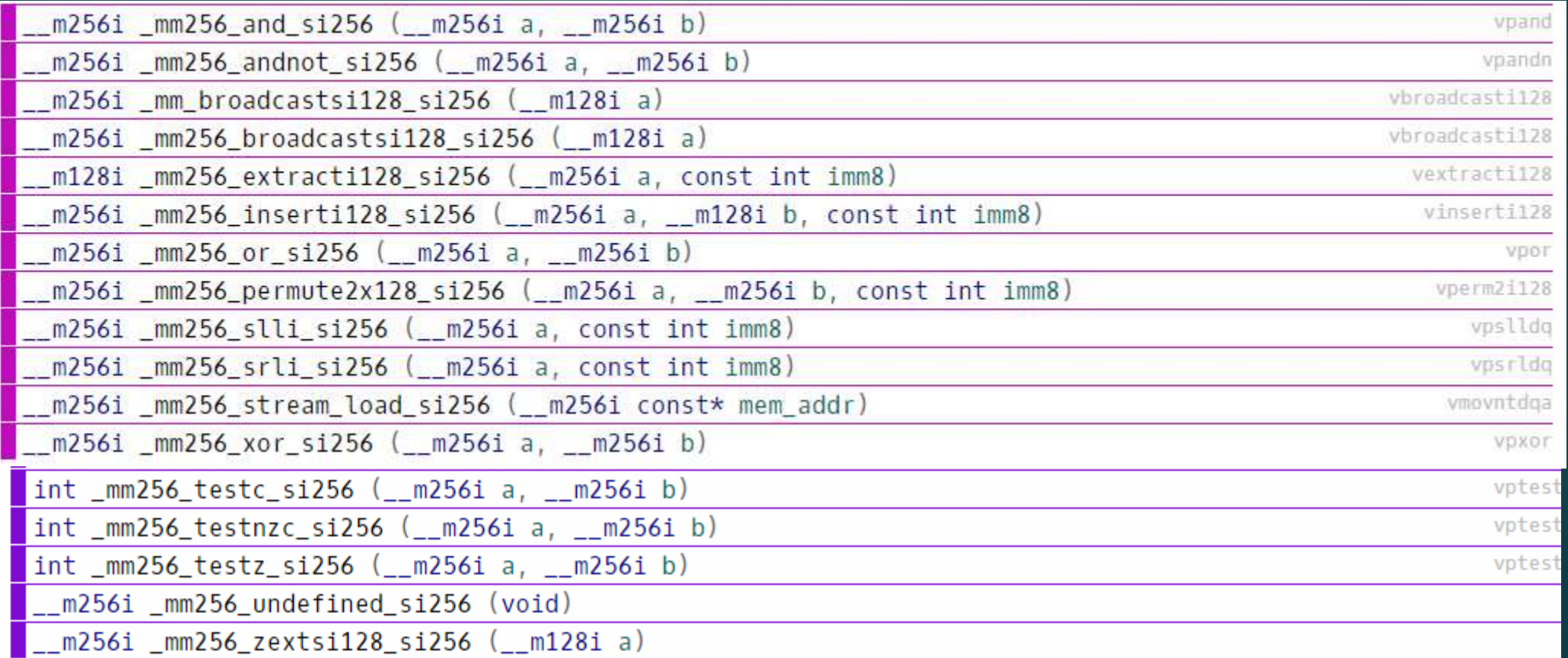

### 256位的popcount

▶ 可惜的是,POPCNT指令集只支持了64位的popcount快速计算。不过256位会在Intel 的 AVX-512支持。

▶ 不过popcount同样可以快速实现,只是这个实现有点烦。在一篇论文"Faster Population Counts Using AVX2 Instructions"有讲到并给出测速

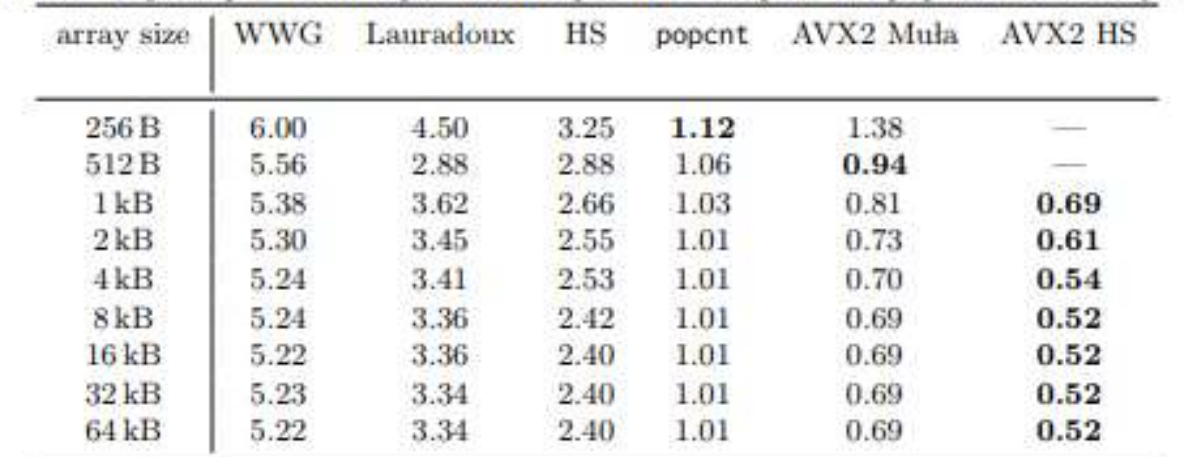

**TABLE 3.** Number of cycles per 64-bit input word required to compute the population of arrays of various sizes.

# FFT,NTT,矩阵乘法也可以用指令集?

▶ 对于若干个内存连续变量,即可以方便地用指令集来批量处理。我们观察FFT中同样有这样 的性质。对于该代码的简单实现, 可以去查看UOJ#34的rank1的代码。使用SSE优化, 对于 相同长度的FFT, 用时是普通的1/2。

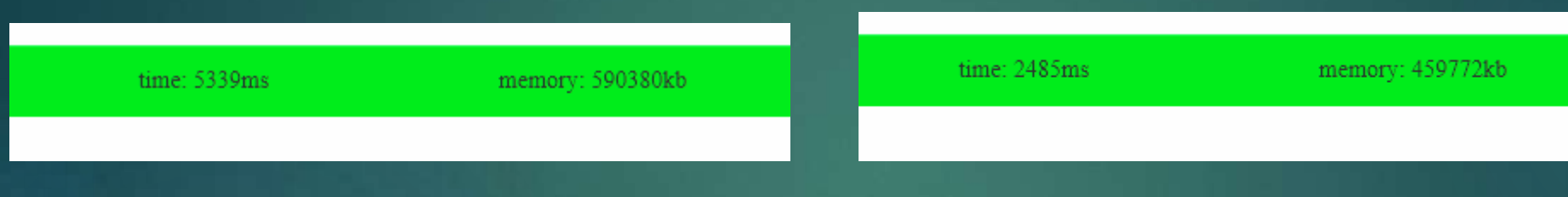

- ▶ 对于NTT,如果是不定模数,可以用double的批量除指令优化。
- ▶ 矩阵乘法的形式是C(i,j)=sum A(i,k)\*B(k,j), 将B转置后也可以使用指令集处理。
- ▶ 一句话,能够方便地批量处理的玩意都能指令集。内存连续最好。

### 编译器自动优化

▶ 对于一些"编译器友好"**的代**码,编译器会帮你转成指令集。当然,不开启 O3及O3以上的优化或者不开启-mavx2编译器是不会帮你的。

#### ▶ 考虑max卷积问题。下图中有两份代码

```
using namespace std;
const int n = (1 \ll 17);int a[n], b[n], c[n];int main() \{for (int i = 0; i < n; i++) scanf("%d", &a[i]);
   for (int i = 0; i < n; i++) scanf("%d", &b[i]);
   for (int i = 0; i < n; i++) {
       for (int j = 0; j \le i; j++) {
           c[i] = max(c[i], a[j] + b[i - j]);printf("%d", c[i]);return 0;
```

```
#include <bits/stdc++.h>
using namespace std;
```

```
const int n = (1 \ll 17);
int a[n], b[n];
```

```
int main() \{for (int i = 0; i < n; i++) scanf("%d", &a[i]);
   for (int i = 0; i < n; i++) scanf("%d", &b[i]);
   for (int i = 0; i < n; i++) {
       int c = 0;
       for (int j = 0; j \le i; j++) {
            c = max(c, a[j] + b[i - j]);printf("%d", c);return 0;
```
### 编译器自动优化

- ▶ 咋一看几乎完全一样。使用GCC4.8.4编译后,效果则大相径庭:第一份跑了7.3s, 第二份跑 了1.8s。观察汇编代码得出的结果也是一样: 第二份被编译器用指令集+循环展开优化了。
- ▶ 然而, 用其他版本GCC编译时 (甚至是高版本GCC), 第一份代码却是有时候被优化, 有 时候不被优化。。。
- ▶ 所以。。。
- ▶ 得出的结论是。。。
- ▶ 膜神树?

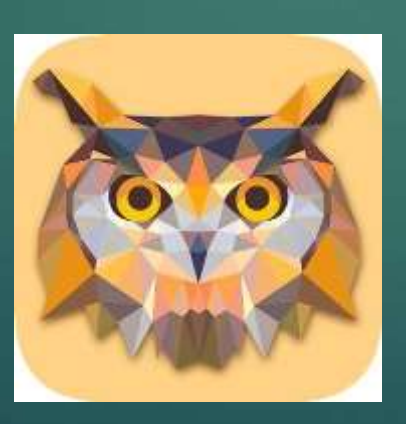

# 为什么会RE

▶ 如果你使用了某个指令集指令,然而电脑不支持的话,你就会收到一个 SIGILL,illegal instruction错误。

▶ 这样的话可能有点惨(捂脸)

Process exited after 4.7 seconds with return value 3221225501 请按任意键继续. **All Angel** 

### 和循环展开一起用?

- ▶ 和循环展开一起用是有效的。循环展开的用途是为具有多个功能单元的处理 器提供指令级并行,也有利于指令流水线的调度。
- ▶ 如果你开启了O3或者Ofast, 或者是开启了-funroll-loops开关, 编译器就 会帮你循环展开。
- ▶ 这个时候如果手动循环展开,按理是会快一点,但实际差别不大。

# 各大OJ的支持情况

- ▶ bzoj:由于cpu过于古老,只能支持到大约sse2(就是说256位的基本别想用,128位的 都有一些用不了)。
- ▶ loj:支持不超过avx的指令集。
- ▶ 评测鸭:理论上可以使用avx2指令集(松松松表示在更新了JudgeduckOS后, SSE都没 法使用,但是他会尽快更新以支持指令集)。
- ▶ luogu、hdu:支持avx2。
- ▶ 牛客:理论上支持到avx, 但是实测不知为何,可以使用vaddpd, 不能使用vmaxpd
- ▶ UOJ和CF的情况有点特殊, \_\_m256i没有定义,但是可以用汇编调用那些指令。
- ▶ 在问过神奇橡树后,我们得到了在UOJ便捷的使用avx2的方法——

# 在UOJ使用avx2

- #define \_\_AVX\_\_ 1 #define AVX2 1  $\#$ define  $\_SSE\_ 1$ #define SSE2 1 #define \_\_SSE2\_MATH\_\_ 1 #define \_\_SSE3\_\_ 1 #define SSE4\_1\_1 #define  $\_SSE4\_2\_ 1$ #define SSE MATH 1 #define \_\_SSSE3\_\_ 1
- ▶ 在最前面粘贴这段代码,你会发现,所有指令集都能用了。
- ▶ 原理大概是-mavx2会定义一个宏,头文件里判断是否支持会涉及这个宏。
- ▶ 在开C++11时, bits/stdc++.h中会包含random, 而random会包含x86intrin.h, 所 以这段代码必须在这之前。而C++98中只需要在immintrin.h之前。
- ▶ 这段代码在CF同样可用,但是某些指令无法使用(如\_mm256\_extract\_epi64), 这是因为CF是32位的。如果强行钦定成64位,反而会有更多问题出现。

### 更牛逼的指令集:AVX-512

▶ AVX-512是Intel最新推出的指令集。在这个指令集里,Intel把ymm寄存器再次拓展,变成了 zmm寄存器(好奇AVX-1024该叫什么寄存器了)

▶ 在AVX-512里众多指令得到了增强, 还有新指令的出现。当前支持AVX-512的CPU寥寥无几 (大概现有的OJ都不会去换个这种CPU吧), 有兴趣可以去了解一下(说不定等ccf上了 c++11和64位之后就全员支持了)

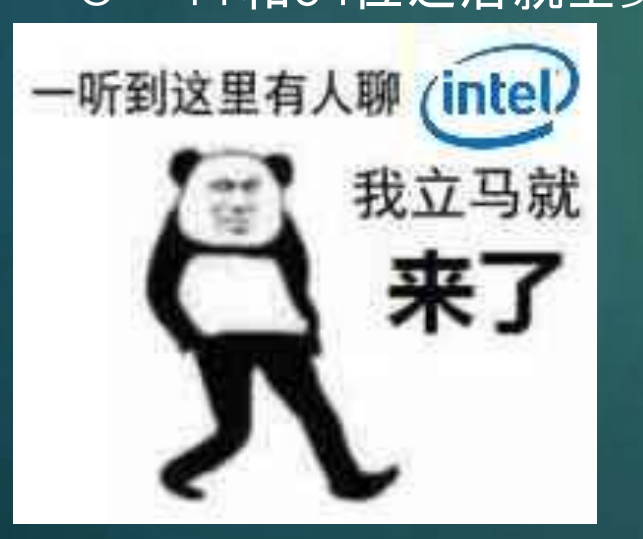

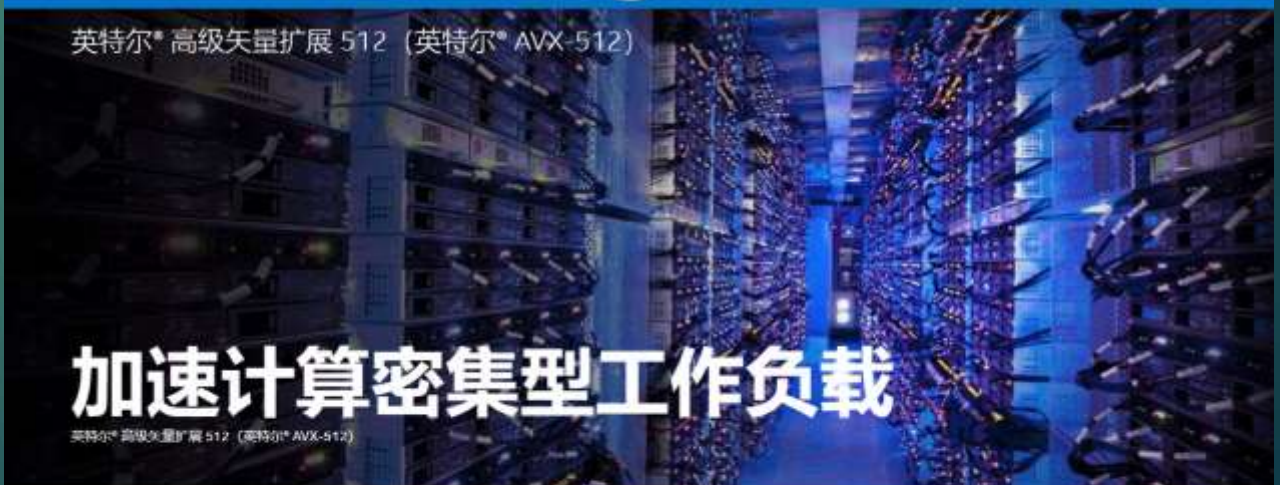

者个行业领域对更高计算性能的需求仍在不断增加。为了支持日益增长的需求和不断演变的使用模式,我们利用可在最新英特尔"至强融核"如 理器和协处理器"及英特尔\* 至强\* 可扩展处理器上使用的英特尔\* AVX-512 来继续进行工作负载优化创新,

# 循环并行化: OpenMP

- ▶ OpenMP是一个多线程编译处理方案。如果在一个循环前面加上#pragma omp ..., 编译器就会自动帮你多线程执行这段代码。
- ▶ 其实也可以使用pthread实现多线程, 但是OpenMP更加方便。
- ▶ 可惜的是, 必须在编译选项内加入-fopenmp才能开启这个功能, 而且算法 竞赛的OJ是禁多线程的,使用这个就会得到Dangerous Syscalls (捂脸)

# 一个神奇的网站(万恶之源)

▶ 这个网站叫做:https://software.intel.com/sites/landingpage/IntrinsicsGuide, 在这个网站里 可以搜索需要的函数,以及这些函数所对应指令、所需的指令集、头文件等

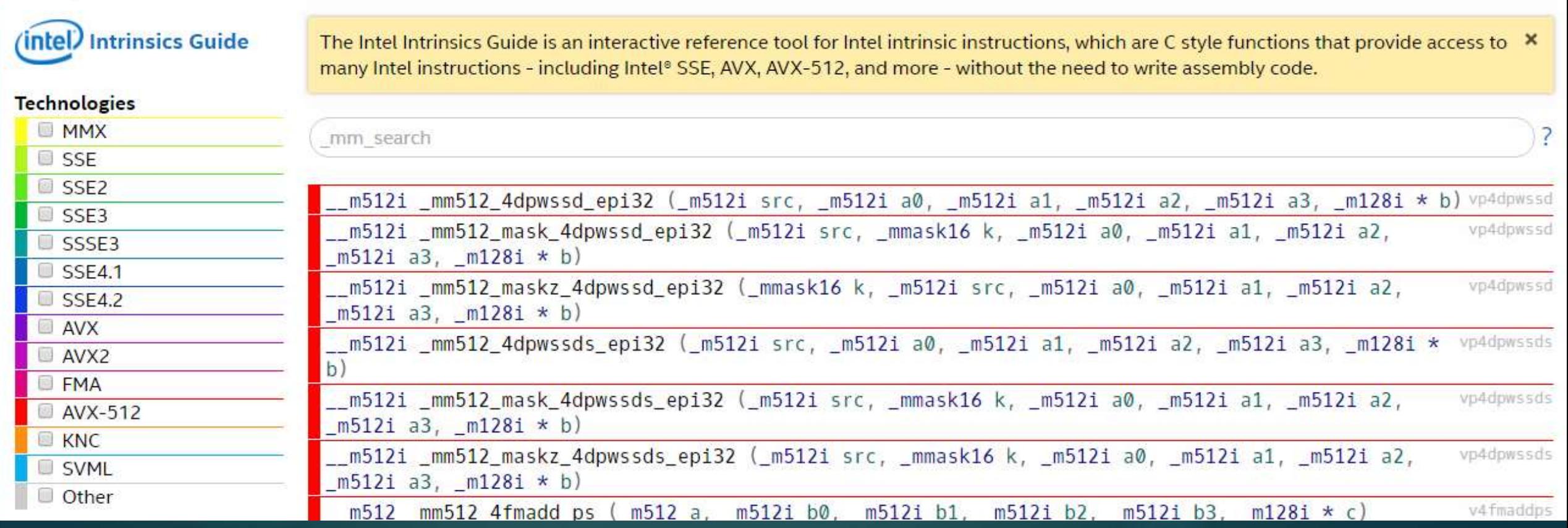

### 另一个神奇的网站

▶ https://gcc.godbolt.org, 这个网站可以方便的查看源代码和编译出的汇编。当 然你本地gdb查看也成。

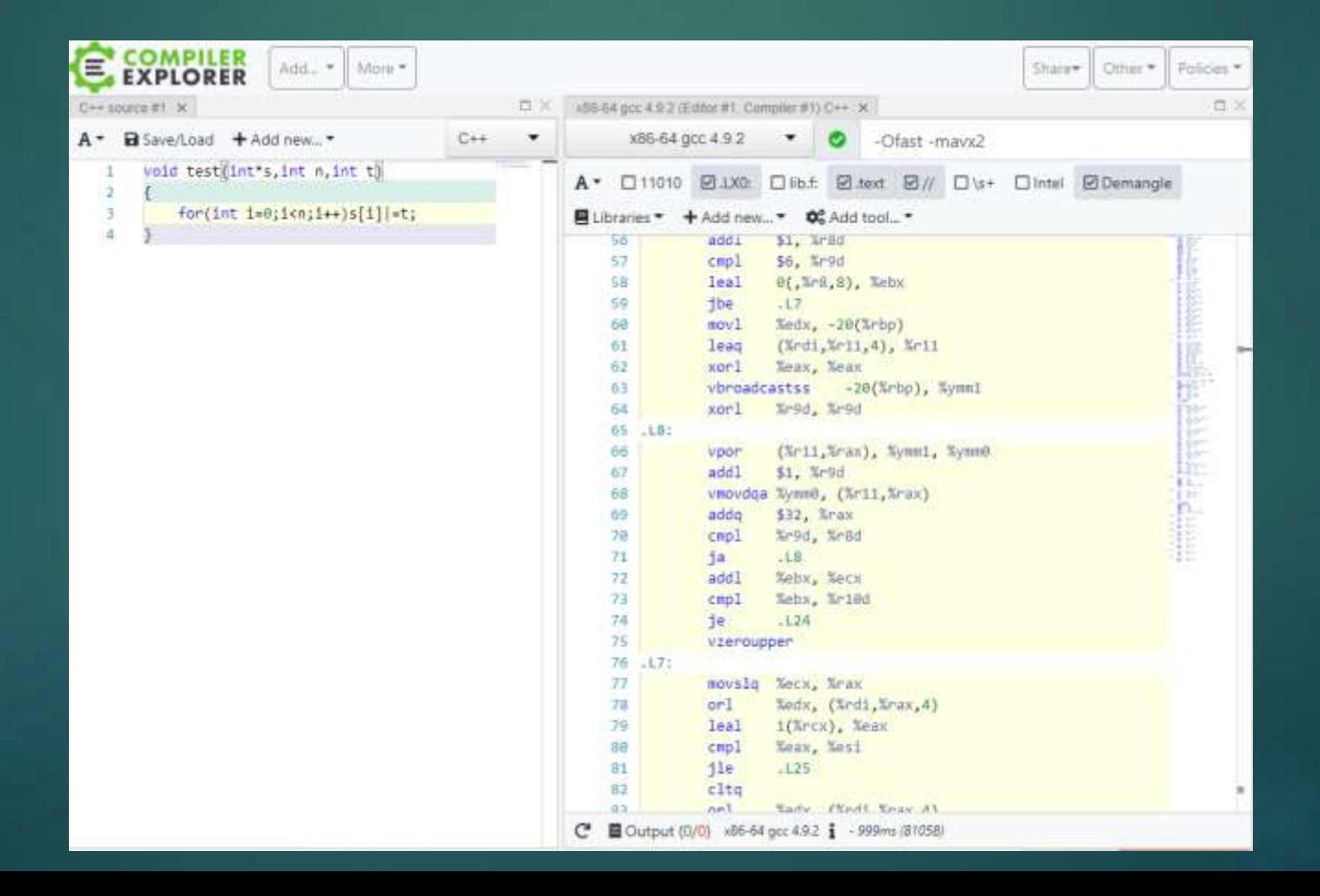

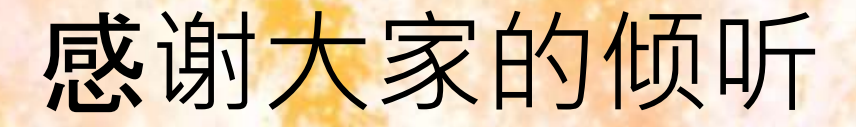

<mark>感谢CCF, 广州市第二中学提供</mark>这个交流的平台

感谢辛勤的张鸽鸽和松松松提供的宝贵建议

感谢神奇橡树无私的教诲。膜神树者处处阿克,只因神树大人在他背后。 不膜神树者违背了神树大人的旨意,神树大人必将降下天谴。

希望新的知识能够让大家的卡常水平越来越高! (捂脸)